**11** 

Klasse:

Datum:

Übertrage **Benutze bitte** Lineal und Bleistift das und male das Punktefertige Bild farbig aus! bild! 3  $\odot$ Junga, Braunschweig 2010  $\overline{\odot}$  $\odot$ netzwerk<br>ternen zur Vollversion

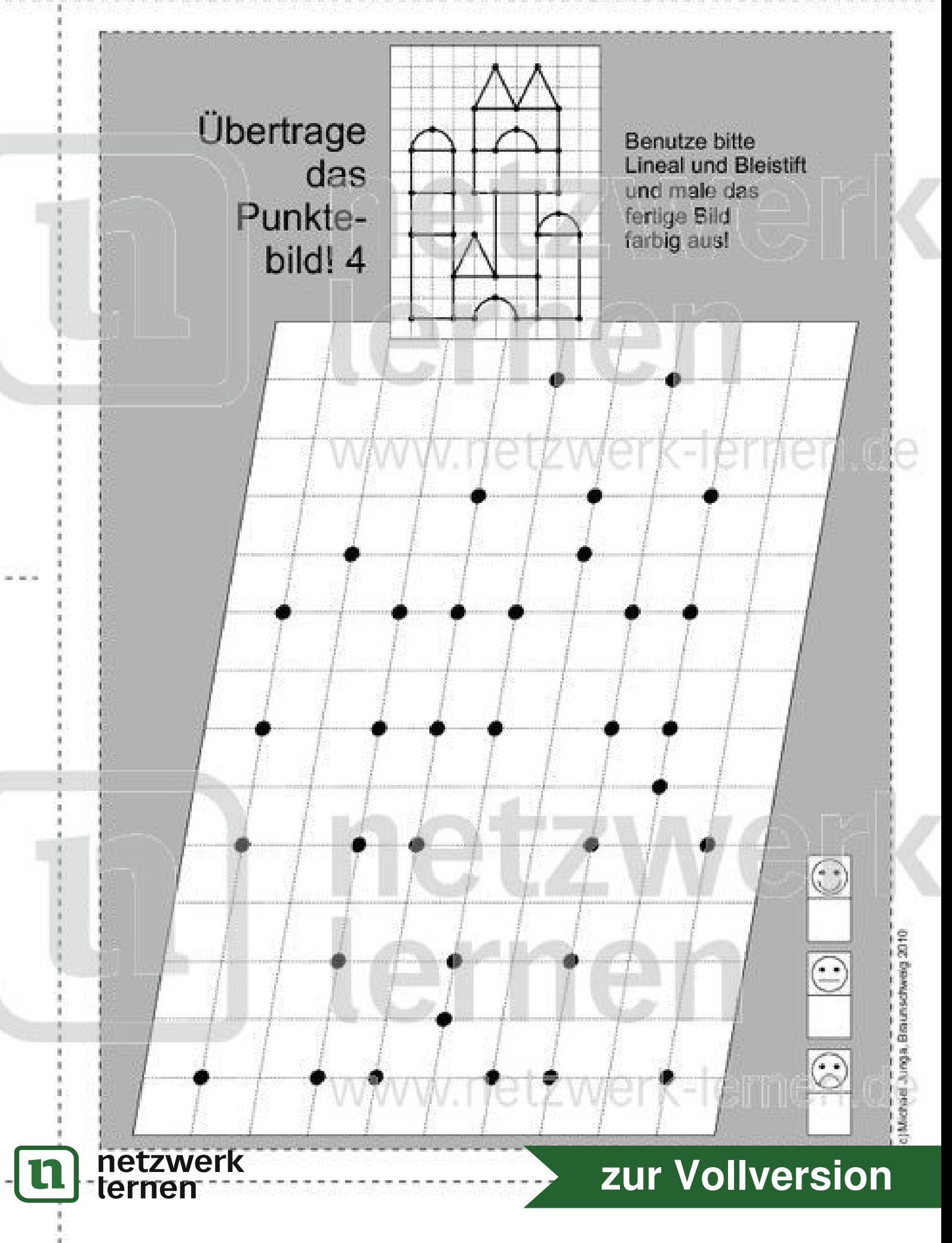

Klasse:

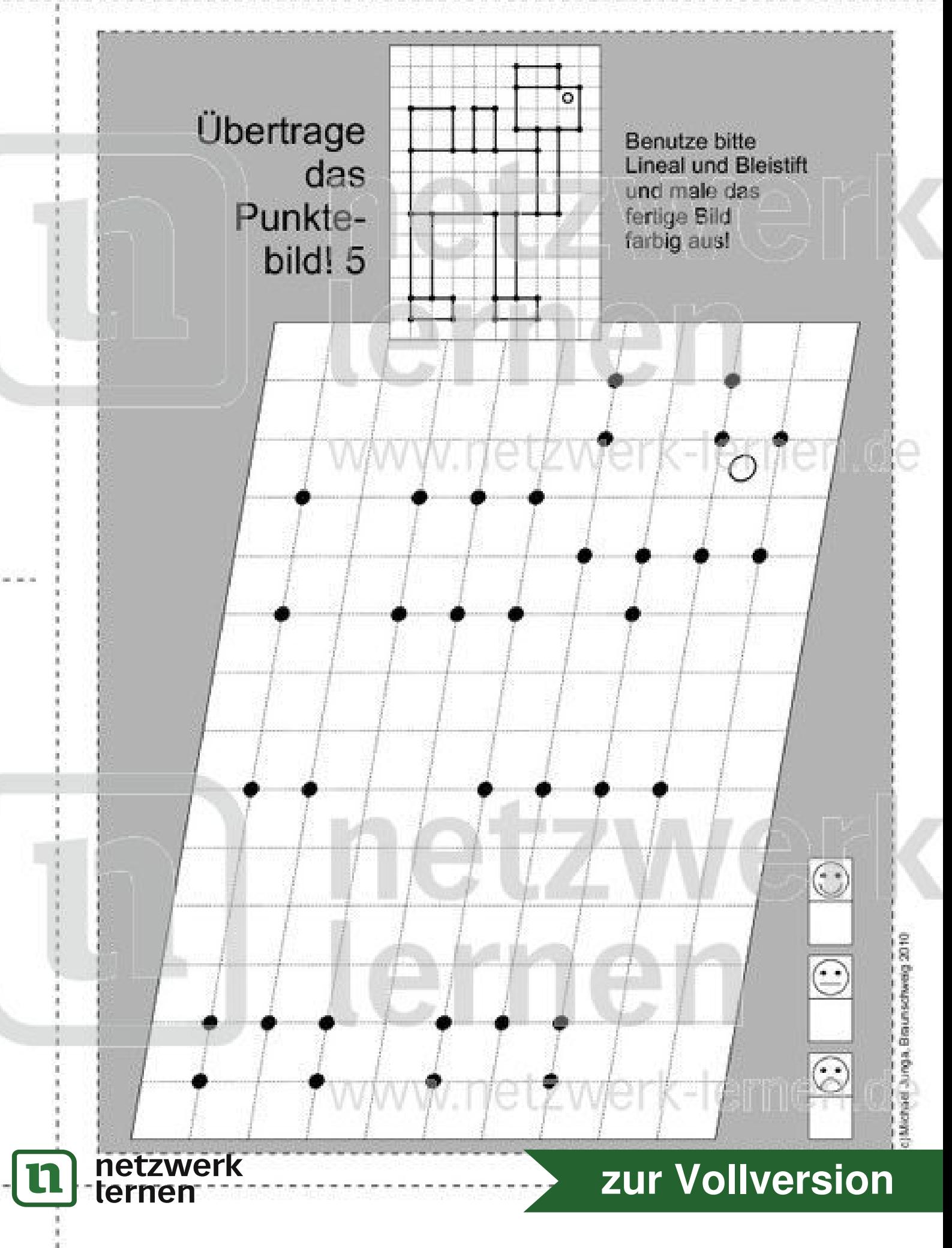

Klasse:

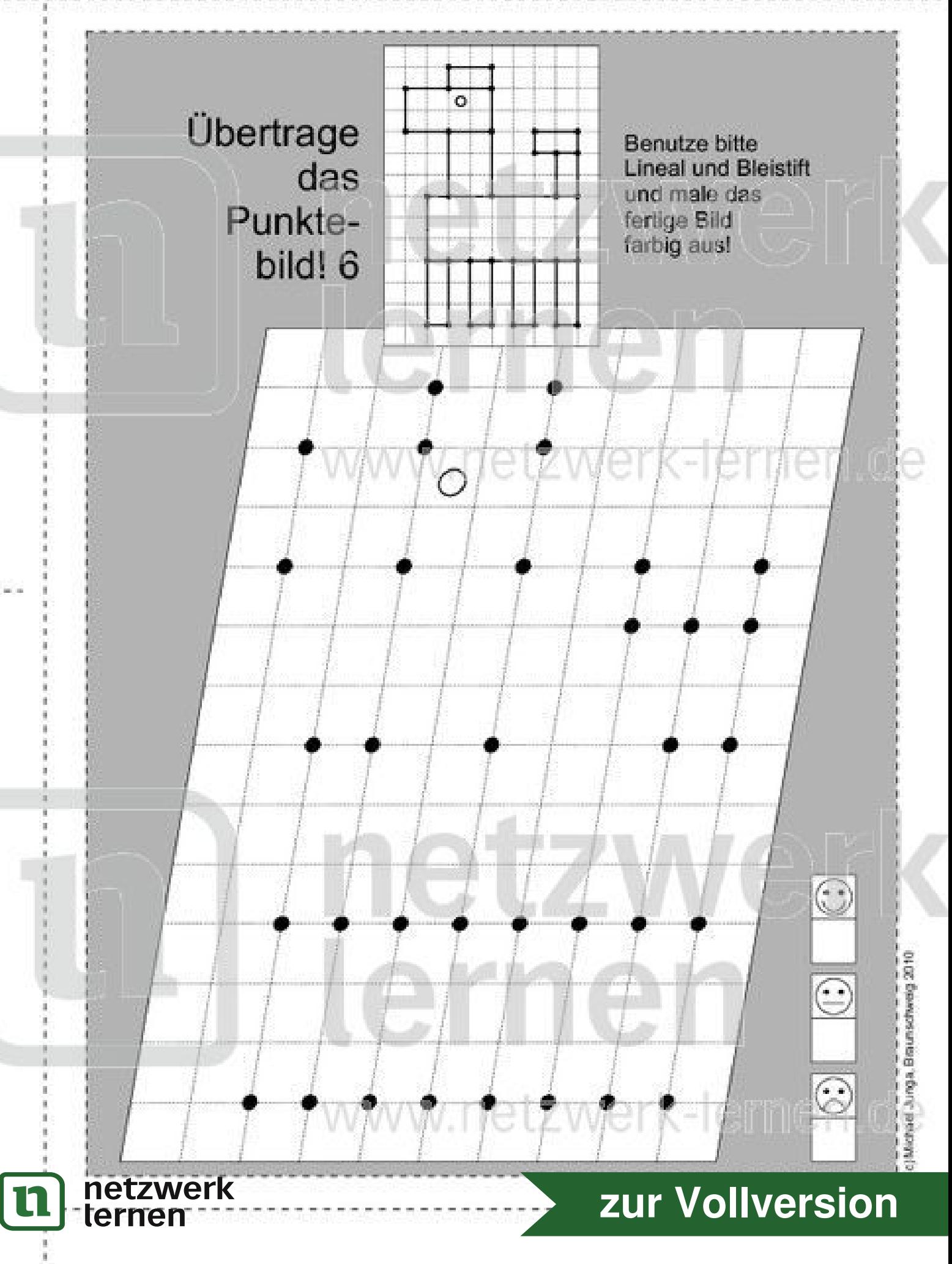

Klasse:

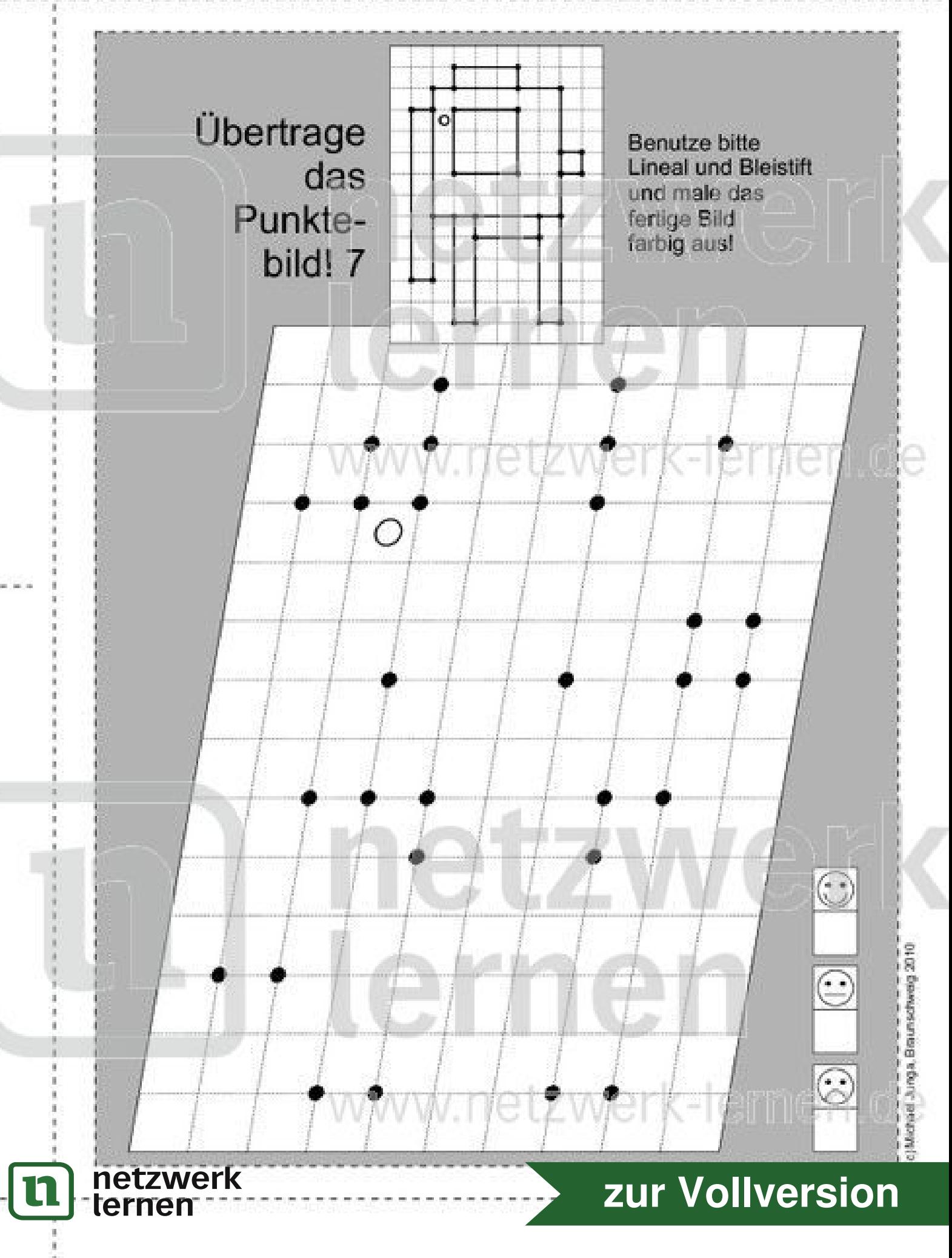

Klasse:

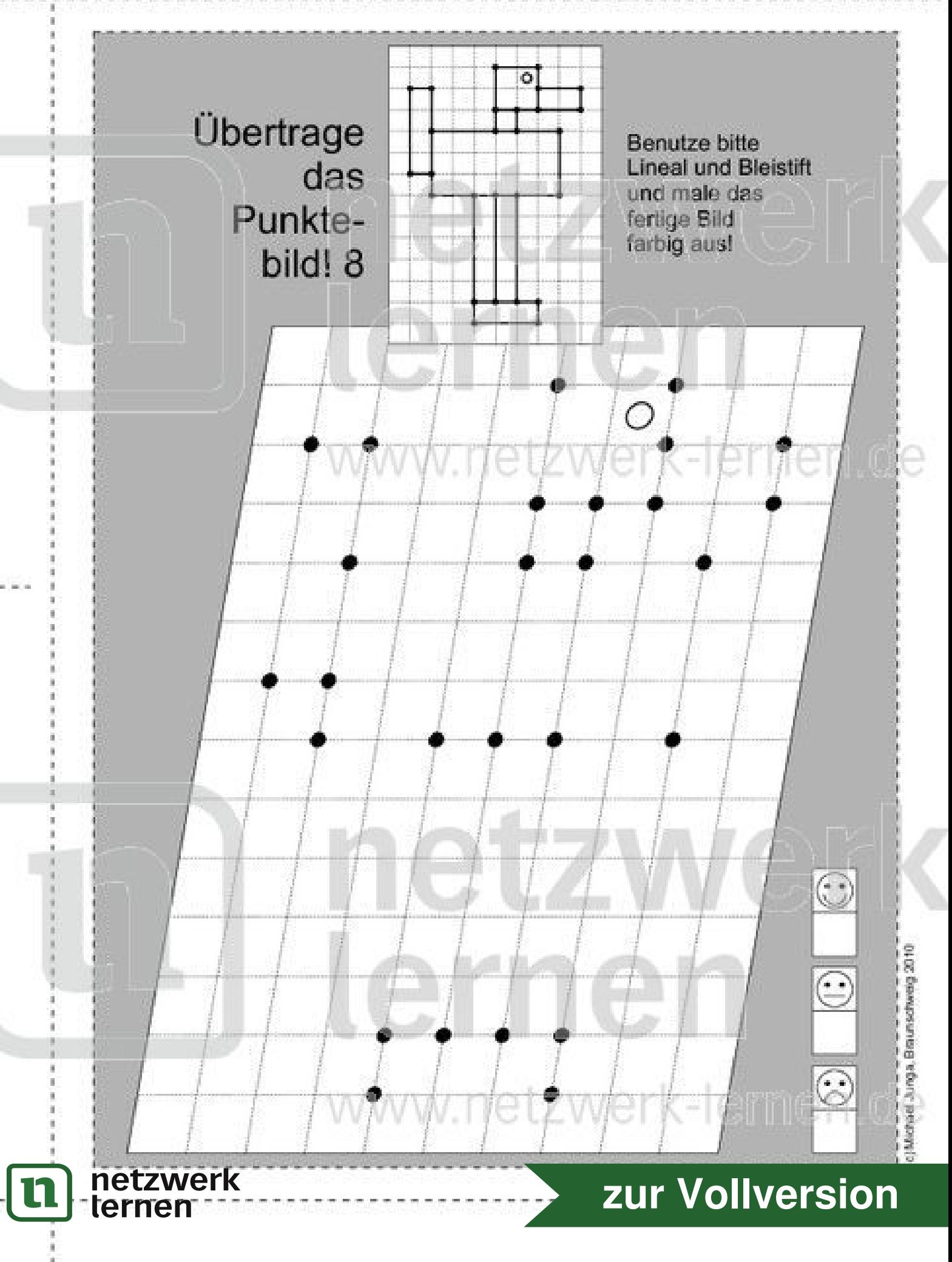

Klasse:

Datum:

Übertrage **Benutze bitte** ◠ Lineal und Bleistift das und male das Punktefertige Bild farbig aus! bild! 9  $\ddot{\circ}$ 3  $\odot$ tikel Junga, Braunschweig 2010  $\odot$  $\circ$  $\odot$ netzwerk<br>ternen zur Vollversion **11** 

Klasse:

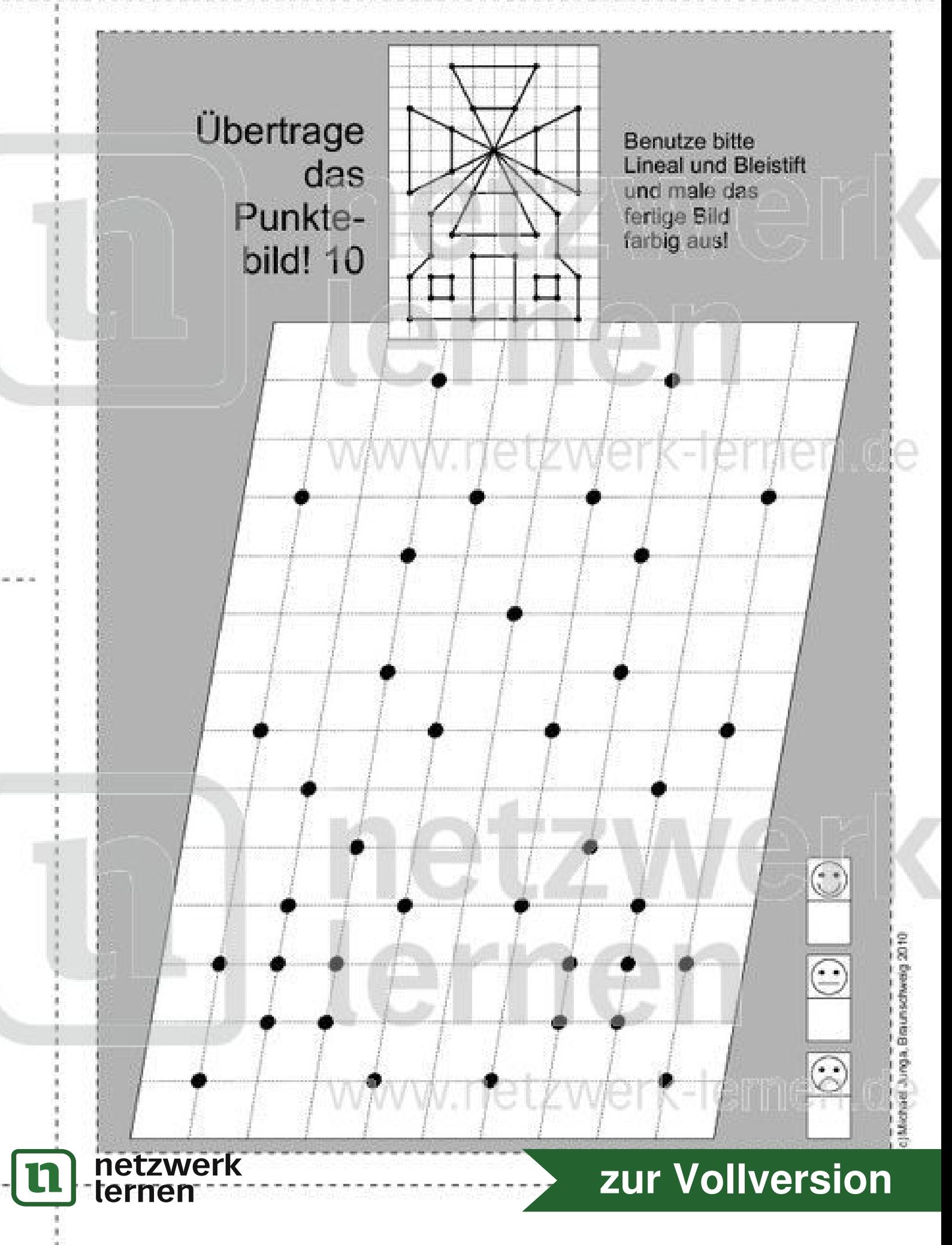

Klasse:

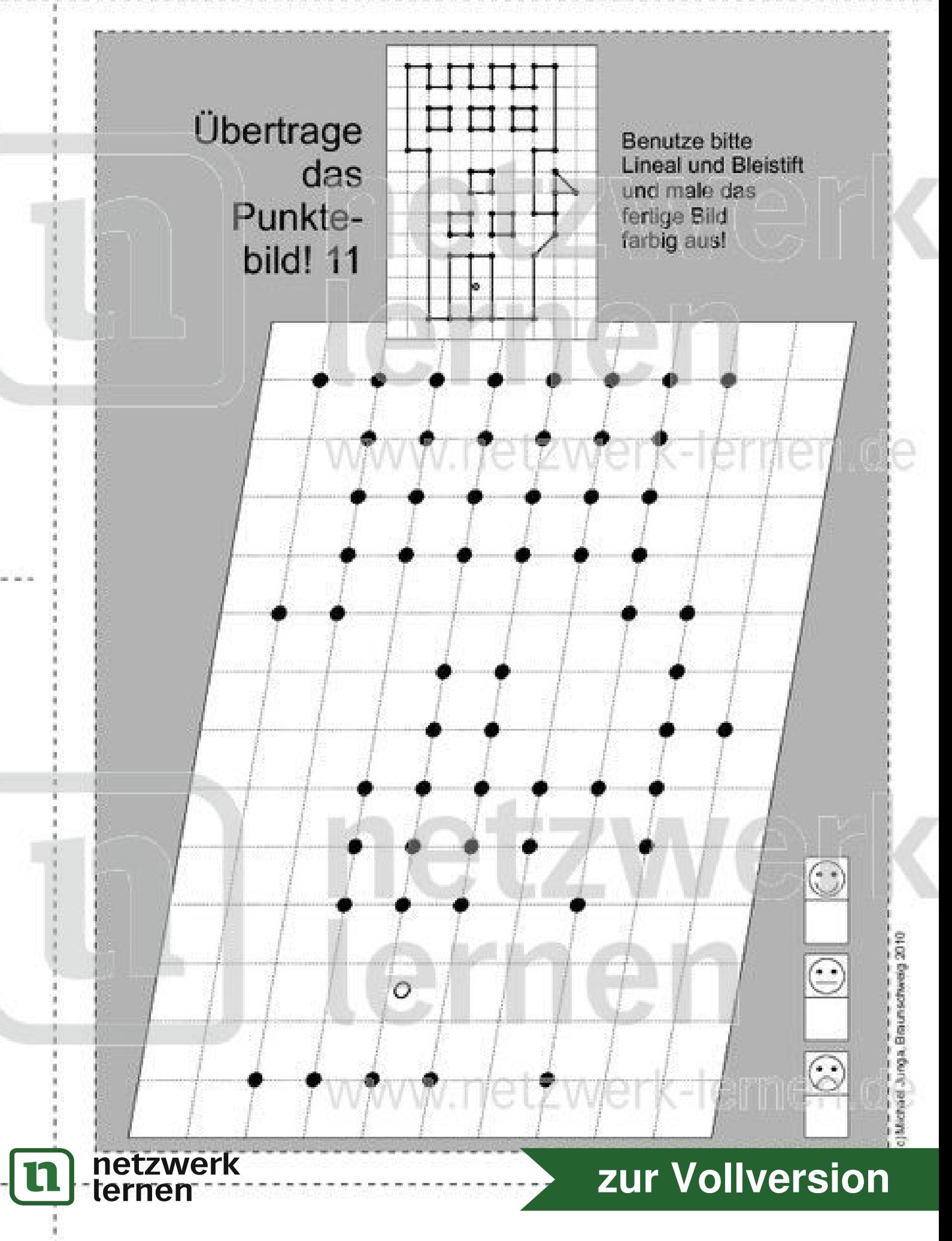

Klasse:

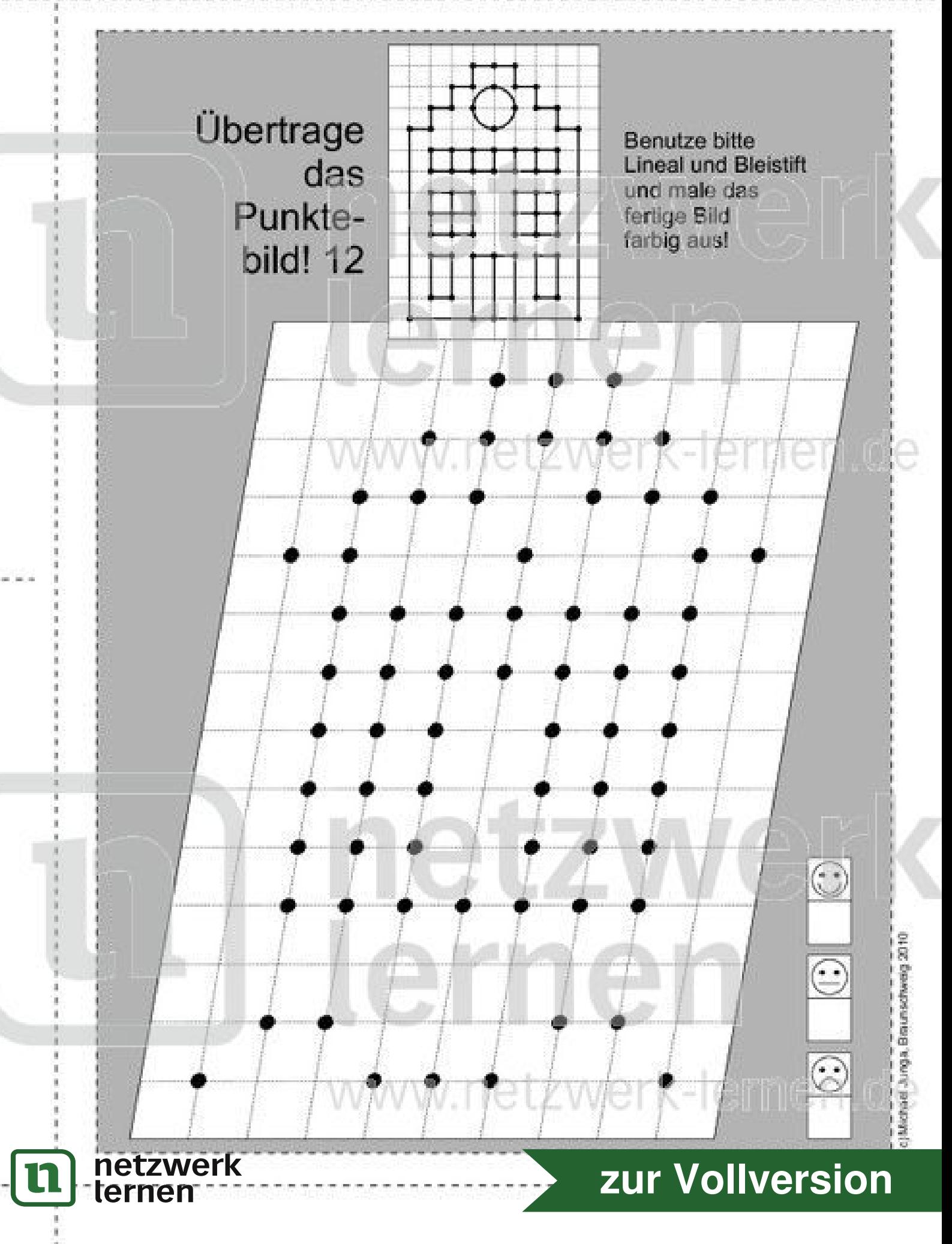